## **Differentialekvationer – hur fungerar Eulers metod**

I ämnesplanerna i matematik betonas att eleverna ska få möjlighet att använda digitala verktyg. Ett exempel från Matematik 5 är numeriska lösningar av differentialekvationer. Vi visar här hur enkelt man kan arbeta med de verktyg som finns i TI-Nspire.

I applikationen Grafer kan man lösa differentialekvationer numeriskt med olika metoder (Euler och Runge Kutta) och med olika inställningar för plottning och riktningsfält och man kan också ha flera begynnelsevillkor och på så sätt se flera lösningar. I Räknare-applikationen kan du också med TI-Nspire´s CAS-motor lösa differentialekvationer *symboliskt*. Man kan studera både linjära och icke-linjära differentialekvationer och system av ordinära differentialekvationer (ODE:er), inklusive t.ex. logistiska modeller och s.k. Lotka-Volterra-ekvationer (modeller av typen rovdjurbyte). Du kan också plotta *riktningsfält* och *fasdiagram* med de interaktiva Euler- och Runge-Kutta-metoderna.

Eulers metod är ett grafiskt/numeriskt verktyg hos Nspire för att visualisera en *approximativ* lösning till differentialekvationer. Eulers metod motiveras av idén om "lokal linjäritet" — en deriverbar funktion beter sig som en linjär funktion i små intervall. Med denna idé, om du känner till värdet av derivatan av en funktion i en enda punkt, så kan du approximera en liten del av dess graf med ett linjesegment med den efterfrågade lutningen i den punkten.

Om du har en differentialekvation och ett begynnelsevillkor har du den information som behövs för att approximera en liten del av grafen. Om (*x*0, *y*0) är begynnelsevillkoret kan man approximera ett *y*-värde *y*1 på lösningskurvan som motsvarar *x*1 = *x*0 + ∆*x*. Nu kan du upprepa denna strategi genom att behandla (*x*1, *y*1) som en ny punkt på lösningskurvan. Man upprepar sedan denna process om och om igen.

Begynnelsevillkoret, som visas med en punkt i grafen, kan dras i koordinatplanet och lösningskurvan uppdateras direkt. Man kan också kombinera lösningskurvan med att rita den exakta lösningen.

Vi visar här ett exempel där vi grafiskt, numeriskt löser differentialekvationen *y*´ = *x* + *y* med begynnelsevillkoret *y*(0) = 1. Vi vill beräkna värdet för *x* = 2. Den *exakta* lösningen är 2*e <sup>x</sup>* – *x* – 1 och *f*(2) ≈ 11,78. Vi börjar med steglängden 0,5.

## deSolve $(y'=x+y$  and  $y(0)=1, x, y$  $v=2$   $e^{x}-x-1$  $\overline{1}$

Men varför ska man lösa differentialekvationer numeriskt om det går att göra exakt. Svaret är enkelt. De flesta differentialekvationer som man ställer upp för att modellera verkliga förlopp går *inte* att lösa med exakta metoder. Därför är det viktigt att det finns numeriska verktyg och att man kan använda dem. Euler's metod har en enkel algoritm som är lätt att förstå. Det finns andra kraftfullare metoder men där är algoritmerna mer komplicerade.

Vi visar här i steg hur metoden fungerar för ekvationen  $y' = x + y$ . *Första steget:*

I startpunkten (0, 1) väljer vi den riktning som ges av tangenten till lösningskurvan som går genom (0, 1). Detta ger att riktningen blir

 $y' = 0 + 1 = 1$ .

Med steglängden 0,5 kan vi då teckna ekvationen för rikningskoefficienten

$$
\frac{y_1 - 1}{0.5 - 0} = 1
$$
 som ger att  $y_1 = 1.5$ .

*Andra steget*: Nu utgår vi från punkten (0,5, 1,5). Vi får nu

 $y' = 0, 5 + 1, 5 = 2$ . Vi tecknar ekvationen för rikningskoefficienten igen

$$
\frac{y_2 - 1.5}{1 - 0.5} = 2
$$
 som ger att  $y_2 = 2.5$ .

*Tredje steget*:

Nu utgår vi från punkten (1, 2,5). Vi får nu

 $y' = 01 + 2, 5 = 3, 5$ . Vi tecknar ekvationen för rikningskoefficienten igen

$$
\frac{y_3 - 2.5}{1.5 - 1} = 3.5
$$
 som ger att  $y_3 = 4.25$ .

På samma sätt kan vi nu ta ett steg till med steglängden 0,5 och då får vi värdet 7,125 för x = 2. Vi får en kurva sammansatt av sträckor – en *polygon*. På nästa sida visar vi hur det ser ut med TI-Nspires verktyg för numeriska/grafiska lösningar.

## *I TI-Nspire-dokumentet visar vi först hur metoden fungerar i kalkylarket.*

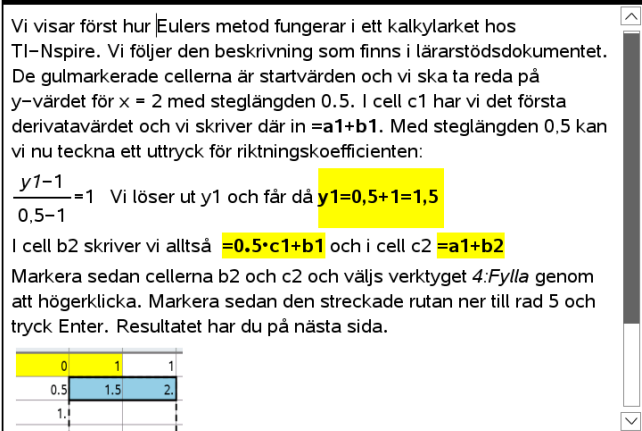

|                | $\bullet$ $\uparrow$ x                                                                | By    | $\circ$ der_y | $\mathsf D$ | E | F | ⊡<br>G                  |  |  |  |  |  |  |
|----------------|---------------------------------------------------------------------------------------|-------|---------------|-------------|---|---|-------------------------|--|--|--|--|--|--|
| $=$            |                                                                                       |       |               |             |   |   |                         |  |  |  |  |  |  |
| 1              | $\overline{0}$                                                                        | 1     | 1             |             |   |   |                         |  |  |  |  |  |  |
| $\overline{2}$ | 0.5                                                                                   | 1.5   | 2.            |             |   |   |                         |  |  |  |  |  |  |
| 3              | 1.                                                                                    | 2.5   | 3.5           |             |   |   |                         |  |  |  |  |  |  |
| $\overline{4}$ | 1.5                                                                                   | 4.25  | 5.75          |             |   |   |                         |  |  |  |  |  |  |
| 5              | 2.                                                                                    | 7.125 | 9.125         |             |   |   |                         |  |  |  |  |  |  |
| 6              |                                                                                       |       |               |             |   |   |                         |  |  |  |  |  |  |
| 7              |                                                                                       |       |               |             |   |   |                         |  |  |  |  |  |  |
| 8              |                                                                                       |       |               |             |   |   |                         |  |  |  |  |  |  |
| $\mathcal{G}$  |                                                                                       |       |               |             |   |   |                         |  |  |  |  |  |  |
| 10             |                                                                                       |       |               |             |   |   | $\overline{\mathbf{v}}$ |  |  |  |  |  |  |
|                | $\overline{\phantom{a}}$<br>$\overline{\left  \zeta \right }$<br>$B5 = 0.5$ $c4 + b4$ |       |               |             |   |   |                         |  |  |  |  |  |  |

*Steglängd 0,5*

|     | $A_{\mathbf{X}}$                             | B y                  | $\subset$ der_y |  | E | F | G | H | $\mathbf{r}$ |  |  |  |
|-----|----------------------------------------------|----------------------|-----------------|--|---|---|---|---|--------------|--|--|--|
| $=$ |                                              |                      |                 |  |   |   |   |   |              |  |  |  |
| 12  | 1.1                                          | $3.60623$ 4.70623    |                 |  |   |   |   |   |              |  |  |  |
| 13  |                                              | 1.24.07685 5.27685   |                 |  |   |   |   |   |              |  |  |  |
| 14  |                                              | 1.3 4.60454 5.90454  |                 |  |   |   |   |   |              |  |  |  |
| 15  |                                              | 1.45.19499 6.59499   |                 |  |   |   |   |   |              |  |  |  |
| 16  |                                              | 1.55.854497.35449    |                 |  |   |   |   |   |              |  |  |  |
| 17  |                                              | 1.6 6.58994  8.18994 |                 |  |   |   |   |   |              |  |  |  |
| 18  |                                              | 1.77.40894 9.10894   |                 |  |   |   |   |   |              |  |  |  |
| 19  |                                              | 1.88.3198310.1198    |                 |  |   |   |   |   |              |  |  |  |
| 20  |                                              | 1.99.33181 11.2318   |                 |  |   |   |   |   |              |  |  |  |
| 21  |                                              | 2. 10.4549 12.4549   |                 |  |   |   |   |   |              |  |  |  |
| 22  |                                              |                      |                 |  |   |   |   |   |              |  |  |  |
| ाति | $\overline{\mathcal{L}}$<br>$=0.1$ $c20+b20$ |                      |                 |  |   |   |   |   |              |  |  |  |

*Steglängd 0,1*

Här kan man naturligtvis plotta sina värden i ett spridningsdiagram om man vill.

Nu över till det speciella verktyget för differentialekvationer som finns i appen Grafer.

Man kan mata in flera d.e. och de döps då till y1´ y2´ osv. Man skriver då in ekvationen som y1´= x+y1 och anger begynnelsevillkor i fälten nedanför.

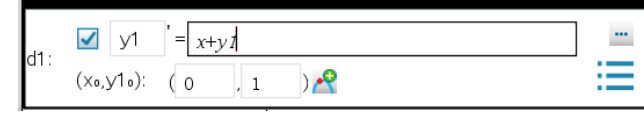

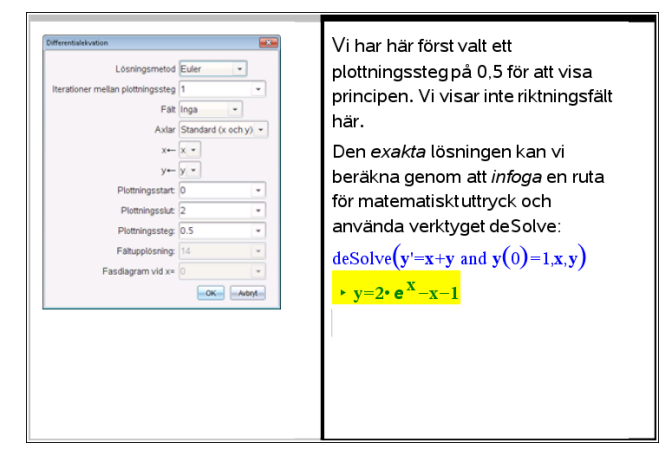

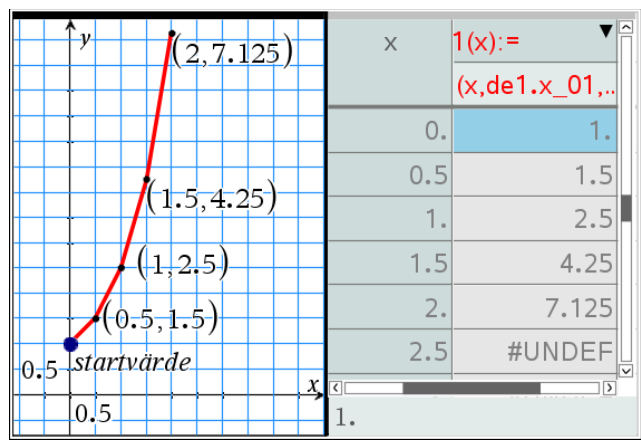

*Här har vi en lösningskurva där vi använt steglängden 0,5. Efter fyra steg får vi värdet 7,125 för x = 2. Vi har här valt att visa polygonen med heldragna linjer mellan de beräknade punkterna.*

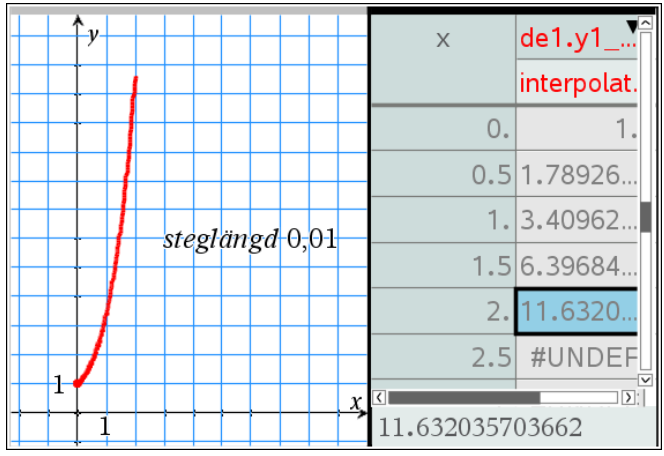

*Här har vi en lösningskurva där vi använt steglängden 0,01. I tabellen visar vi dock inte alla steg utan visar, precis som i inledningen i problem 1, beräknade värden för x= 0,5, 1, 1,5 och 2. Efter 200 steg får vi värdet11,63 för x = 2. Ett betydligt bättre värde.*

Till slut har vi nu steglängden 0,001. Vi har också plottat den exakta lösningen (blå prickning). Vi får värdet 11,7633 med fyra decimaler.

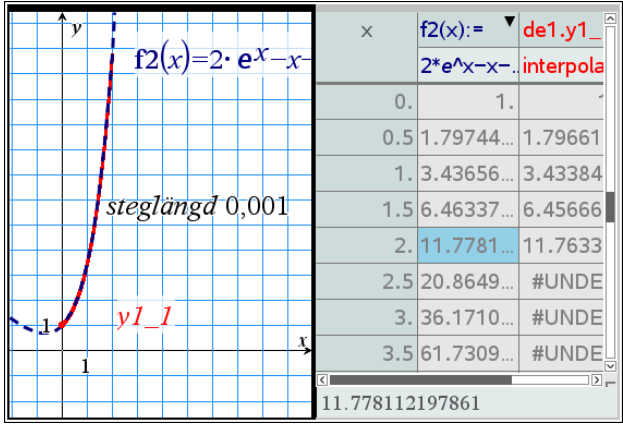

I problem 4 har vi använt *Runge Kuttas* metod. Vi får värdet 11,77 för *x* = 2.

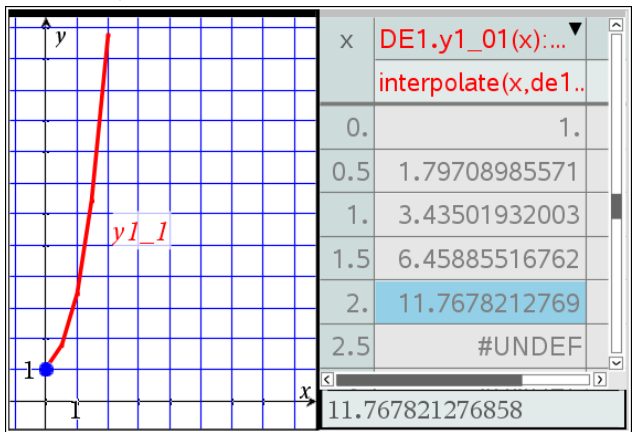

Prova nu någon annan differentialekvation. Börja med några få steg som i detta exempel och gå sedan över till mindre steglängd.